# **sites de bet - Onde você pode diminuir suas apostas**

**Autor: symphonyinn.com Palavras-chave: sites de bet**

# **sites de bet**

Você está pronto para começar a apostar na Pixbet, mas não sabe como usar o Pix? Não se preocupe, este guia completo vai te mostrar tudo o que você precisa saber! **Neste guia, você vai aprender:**

- Como fazer depósitos e saques com o Pix na Pixbet
- Quais são as vantagens de usar o Pix na Pixbet
- Dicas para aproveitar ao máximo o Pix na Pixbet

#### **Mas antes de começar, responda a uma pergunta crucial:**

#### **Você já conhece os benefícios de usar o Pix para suas apostas?**

O Pix é a forma mais rápida e segura de realizar transações online no Brasil. Com o Pix, você pode fazer depósitos e saques na Pixbet em sites de bet poucos segundos, sem taxas extras! **Vamos começar!**

### **Como fazer depósitos com o Pix na Pixbet**

- 1. **Acesse sua sites de bet conta na Pixbet:** Faça login na sua sites de bet conta ou crie uma nova, caso ainda não tenha.
- 2. **Clique em sites de bet "Depósito":** Encontre a opção "Depósito" no menu da sua sites de bet conta.
- 3. **Selecione "Pix":** Escolha o Pix como método de pagamento.
- 4. **Informe os dados do Pix:** Insira sua sites de bet chave Pix (CPF, e-mail ou número de telefone) e o valor que deseja depositar.
- 5. **Confirme a transação:** Revise os dados e confirme o depósito.

**Pronto!** O dinheiro estará disponível na sua sites de bet conta Pixbet em sites de bet segundos.

### **Como fazer saques com o Pix na Pixbet**

- 1. **Acesse sua sites de bet conta na Pixbet:** Faça login na sua sites de bet conta.
- 2. **Clique em sites de bet "Saque":** Encontre a opção "Saque" no menu da sua sites de bet conta.
- 3. **Selecione "Pix":** Escolha o Pix como método de saque.
- 4. **Informe os dados do Pix:** Insira a chave Pix para onde deseja receber o dinheiro e o valor que deseja sacar.
- 5. **Confirme a transação:** Revise os dados e confirme o saque.

#### **Seu dinheiro será transferido para sua sites de bet conta Pix em sites de bet poucos minutos!**

### **Vantagens de usar o Pix na Pixbet**

- **Rapidez:** Depósitos e saques instantâneos, sem espera!
- **Segurança:** Transações protegidas por criptografia avançada.
- **Sem taxas:** Não há taxas adicionais para usar o Pix na Pixbet.

● **Facilidade:** Simples e intuitivo de usar.

### **Dicas para aproveitar ao máximo o Pix na Pixbet**

- **Verifique os limites:** A Pixbet pode ter limites para depósitos e saques via Pix.
- **Utilize a mesma chave Pix:** Use a mesma chave Pix para depósitos e saques para evitar confusões.
- **Ative a autenticação em sites de bet dois fatores:** Aumente a segurança da sua sites de bet conta Pixbet.
- **Aproveite as promoções:** Fique atento às promoções especiais para Pix na Pixbet.

## **Conclusão**

Usar o Pix na Pixbet é a maneira mais fácil, rápida e segura de gerenciar seu dinheiro nas apostas. Aproveite todas as vantagens do Pix e comece a apostar com tranquilidade! **Lembre-se:** Aposte com responsabilidade e divirta-se!

**Aproveite o Pix na Pixbet e tenha uma experiência de apostas incrível! Promoção especial:** Use o código **PIXBET10** para ganhar 10% de bônus em sites de bet seu primeiro depósito!

**Tabela de informações:**

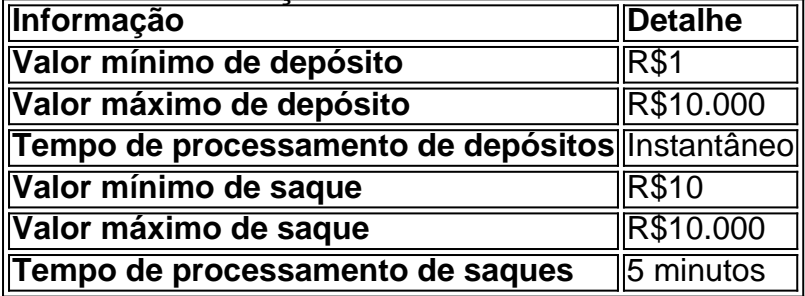

**Aproveite esta oportunidade e comece a apostar com o Pix na Pixbet! [caesars casino free slots online](/article/caesars-cas-ino-free-slots-online-2024-08-08-id-16035.htm)**

**Observação:** As informações acima são apenas para fins ilustrativos e podem variar. Consulte o site da Pixbet para obter informações atualizadas.

# **Partilha de casos**

### Como Usar O Pix Bet - Um Guia Detalhado Para Iniciantes

\*\*\* Há muitas vezes quando alguém me encontra em sites de bet uma situação de alta pressão. Estou lá, no centro do caos, lutando para entender os passos necessários a serem tomados - seja na minha vida profissional ou pessoal. Acho que é assim mesmo com muitas coisas novas e desconhecidas. Quando o assunto é Pix Bet, especialmente quando você está começando sua sites de bet jornada em sites de bet um mundo de apostas, as dúvidas surgem - como usar a plataforma? É por isso que decidi criar este guia detalhado para ajudá-lo a navegar neste novo terreno com segurança.

\*\*\* Comecei me aprofundando nos fundamentos do funcionamento da Pix Bet - uma plataforma que promete um alto grau de rapidez e facilidade para os usuários, principalmente devido à integração do método de pagamento Pix. É uma casa de apostas com o saque mais rápido do mundo, ou pelo menos é assim que dizem.

\*\*\* O primeiro passo para entrar no universo da Pix Bet parece simples - você precisará confirmar seu cadastro e solicitar um pagamento com o método de saque preferido, variando entre R\$1 e R\$ 10 mil. No entanto, na minha experiência inicial, não era tão fácil quanto se imagina. Você deve ter cuidado ao selecionar a chave Pix que deseja usar para o pagamento, certifique-se de

estar ciente do valor que está sendo solicitado e da conexão WiFi disponível - é essencial garantir uma transação suave.

\*\*\* Em meu primeiro ensaio na Pix Bet, descobri a importância de entender as etapas do processo de depósito e saque para evitar qualquer confusão ou perda potencial. Aqui está um resumo rápido: 1) Faça login em sites de bet sua sites de bet conta da Pix Bet Brasil; 2) Clique no menu "My Account" (ícone do usuário); 3) Selecione a opção "Deposit"; 4) Escolha "AnSpacePay". Em seguida, você poderá adicionar o valor e prosseguir com a transação. \*\*\* Uma vez que você tem seu depósito no lugar, é hora de embarcar na emocionante parte da aposta real! A Pix Bet oferece uma variedade diversificada de modalidades para apostar esportes ao vivo e futuros financeiros estão entre as mais populares. No entanto, lembre-se sempre que a aposta é um negócio arriscado e você deve apenas apostar com o dinheiro que pode se dar ao luxo de perder.

\*\*\* Com base em sites de bet minhas experiências recentes com Pix Bet, quero compartilhar algumas dicas-chave: 1) Sempre mantenha suas credenciais seguras e protegidas - use uma senha forte e atualize regularmente. 2) Fique de olho em sites de bet sua sites de bet conta para garantir que todas as transações estejam ocorrendo conforme esperado. 3) Lembre-se, apostar é um risco; Não invista mais do que você pode permitir-se perder. 4) Aproveite os bônus de boas vindas e outras promoções oferecidas pela Pix Bet para começar sua sites de bet experiçãoda formação. 5) Por fim, se você encontrar dificuldades ou tiver perguntas sobre qualquer etapa do processo, não hesite em sites de bet entrar em sites de bet contato com o suporte da Pix Bet por ajuda profissional e rápida.

\*\*\* Em conclusão, enquanto a experiência de usar a Pix Bet pode ser empolgante às veze, é crucial abordá-la com cautela e clareza. Espero que este guia detalhado tenha ajudado você a entender os passos básicos para começar sua sites de bet jornada no mundo das apostas na Pix Bet e aumentar suas chances de ter uma experiência positiva. Feliz aposta!

# **Expanda pontos de conhecimento**

Como faço para criar uma aposta personalizada na Pixbet?

Basta selecionar os mercados em sites de bet que quer apostar, desde que sejam em sites de bet eventos diferentes. As apostas aparecerão no Boletim de Apostas, com as odds já ajustadas.

Para criar uma aposta personalizada na Pixbet, siga estas etapas:

1. Acesse sua sites de bet conta na bet365 ou crie uma, caso ainda não tenha cadastro, e depois selecione o botão de depósito no canto superior direito da tela.

- 2. Escolha o "Pix" entre as opções de pagamentos.
- 3. Informe seu CPF e o valor a ser depositado.

Limites e tempo de processamento dos depósitos na Pixbet:

Item Detalhes Valor Mínimo valor willimino<br>de Pagamento Valor Máximo R\$100.000 de Pagamento por depósito Limite Diário Não há limite de transferências Tempo de Processamento 0-5 minutos

Para sacar na Pixbet, siga estas etapas:

- 1. Informe o seu CPF, e-mail, celular ou chave Pix;
- 2. Adicione o valor a ser sacado;
- 3. Aguarde o processamento da solicitação;
- 4. Desfrute dos seus ganhos!

 $\cdots$ 

# **comentário do comentarista**

Obrigado pela sua sites de bet pergunta! Aqui está uma guia passo a passo mais detalhada sobre como usar o Pix na Pixbet:

### **Passo 1: Crie ou entre no seu perfil da Pixbet**

- Visite o site <u>Pixbet</u>.
- Se você ainda não tem uma conta, clique em sites de bet "Cadastre-se" e crie um usando seu Facebook ou Google.
- Se já tiver uma conta, faça login com suas credenciaeis.

### **Passo 2: Faça seu primeiro depósito**

- Localize o botão "Depositar" e clique nele.
- Escolha a opção Pix no menu suspenso de métodos de pagamento.
- Insira seu código QR gerado pela CaixaBrazil, disponível em sites de bet sua sites de bet conta na CaixaBrasil.

### **Passo 3: Saque dinheiro usando o Pix**

- 1. **Acesse a tela "Saques" em sites de bet sua sites de bet conta Pixbet:**
- 2. Clique no botão "Depositar novamente".
- 3. **Escolha o método de saque Pix.**
- 4. Insira os dados do destinatário (endereço e nome completo da pessoa ou instituição).
- 5. Digite a quantidade que deseja sacar.
- 6. **Confirme sua sites de bet transação.**
- 7. Aguarde o pagamento do Pix na outra conta (geralmente em sites de bet 5 minutos).

### **Vantagens de usar o Pix na Pixbet:**

- Rapidez: Depósitos e saques instantâneos, sem espera!
- Segurança: Transações protegidas por criptografia avançada.
- Sem taxas: Não há taxas adicionais para usar o Pix na Pixbet.
- Facilidade de uso: Simples e intuitivo de operar.

### **Dicas para aproveitar ao máximo o Pix na Pixbet**

**Verifique os limites:** A Pixbet pode ter restrições no valor máximo que você pode sacar ou depositar via Pix.

**Utilize a mesma chave Pix para depósitos e saques:** Isso evita confusões durante transações.

**Ative a autenticação em sites de bet dois fatores na sua sites de bet conta Pixbet:**

Aumente a segurança de suas informações.

**Acompanhe as promoções especiais da Pixbet para usar o Pix:** Você pode se beneficiar de descontos ou outros incentivos.

### **Tabela com informações importantes**

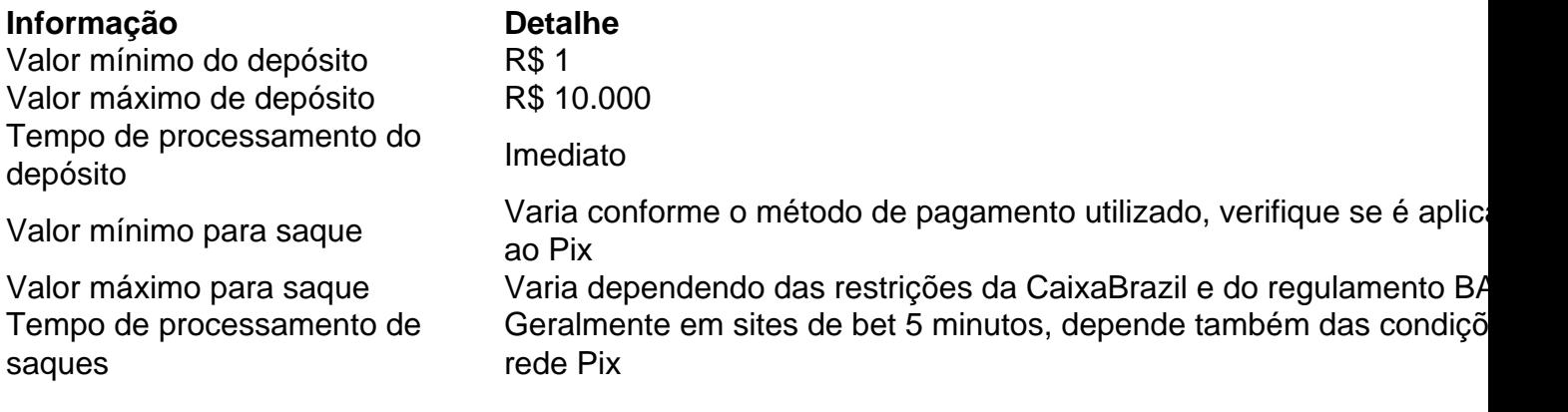

### **Nota**

Lembre-se que as informações acima são apenas para fins ilustrativos e podem variar. Consulte o site do Pixbet ou entre em sites de bet contato com sua sites de bet equipe de atendimento ao cliente para obter as informações mais recentes relacionadas aos serviços fornecidos pela plataforma.

#### **Informações do documento:**

Autor: symphonyinn.com Assunto: sites de bet Palavras-chave: **sites de bet** Data de lançamento de: 2024-08-08 18:22

#### **Referências Bibliográficas:**

- 1. [mines f12 bet](/mines-f12-bet-2024-08-08-id-35691.pdf)
- 2. [boa esporte apostas online](/post/boa-esporte-apostas-online-2024-08-08-id-13599.pdf)
- 3. <u>[bet mx](/pdf/-bet--mx-2024-08-08-id-8749.htm)</u>
- 4. <u>[site de apostas betboo](https://www.dimen.com.br/aid-artigo/site-de-apost-as--bet-boo-2024-08-08-id-44061.shtml)</u>